**Phonetic spelling guide for names**

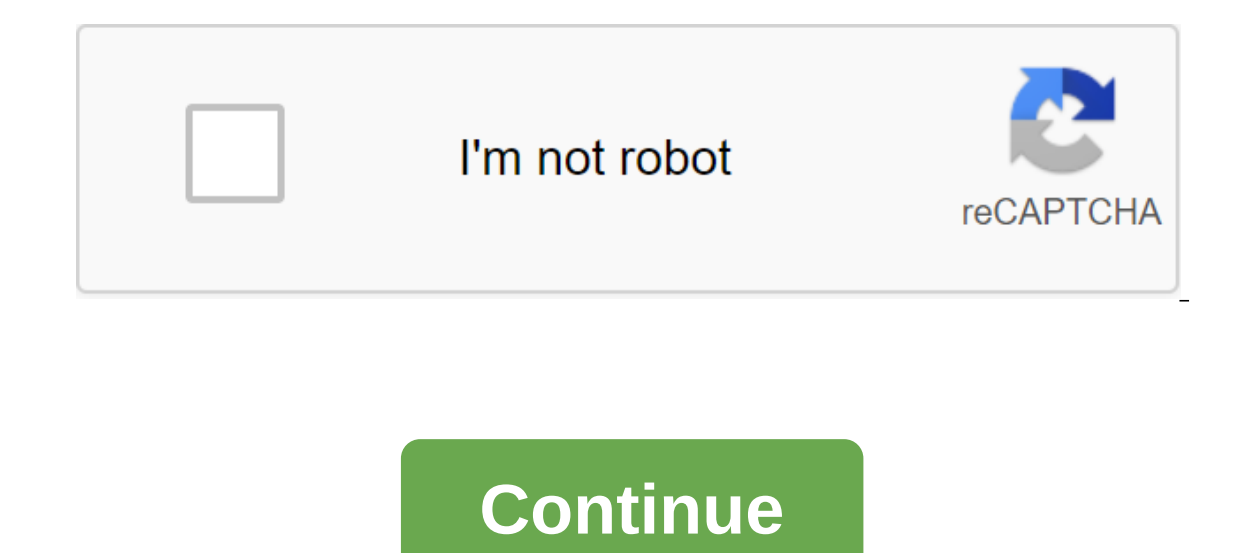

Wikipedia: Style/pronunciation. The Guide to this quide is part of the English Wikipedia Style Guide, It is a generally accepted standard that editors should try to follow, although this is best viewed with common sense, a discuss the discussion page first. ShortcutsWP:MOSPRONMOS:PRONMOS:IPA Style Guide (MoS) Content Accessibility Biography Desambigation Pages Hidden Text Infoboxes Links Self-Links Words watch Formatization Shortening Dates Leading section of Tables Legal Trademarks On the Subject of Arts Comics Film Lyrics and Poetry Romances Philosophy Television Video Game Fine Arts Writing on Fantastic Music Samples Recording Charts String Instruments Cat India India India Japan Japan Pakistan Pakistan Singapore Poland Singapore Trinidad and Tobago Religion Islam Saints Holy Science Chemistry Computer Science Computing Medicine, lists and navigation templates Categorization Namespace Understanding users of the wikimedia pages of the Wikimedia Sister Projects WikiProjects WikiProjects Review Content Tipsvte Pronunciation in Wikipedia should be transcripted using the International Phonetic Alph to ensure proper interpretation regardless of the reader's accent. The system for this is set out in reference: IPA/English, and the first instance must include a link to this page; for example: England /'Inglend/. This sh template. Phonetic transcriptions are not always the best way to make pronunciation. For brand names that are designed to respellings an existing word, it is better to provide this word than phonetic transcription. Similar accessible to a larger portion of our readers. For pronunciation in a foreign language, phonetic transcription is usually used with reference to Help:IPA or various language keys IPA. If phonemic transcriptions are used, t ambiguous. options should refer to the relevant recording in Wiktionary, or include an audio file along with transcription. Consider that Wikipedia is not a dictionary when thinking about adding pronunciation to an article conflicting pronunciations. Cm. also: Help:IPA-not-technical introduction to symbols used in IPA for languages beyond others than English more detailed international phonetic alphabet chart for English dialects is a good p English-this compares Wikipedia IPA conventions with in-house conventions, Found in various dictionaries pronunciation respelling in English-it compares IPAs with non-IPA transcriptions found in various American dictionari and broad vs. narrow transcriptions Appropriate use See also: Guide to Style/Lead section - Pronunciation For foreign words and names, use the pronunciation feor foreign name (Venice, Nikita Khrushchev), then its pronuncia or English words and names, pronunciation should usually be omitted for common words or when apparently out of spelling; use it only for foreign credit words (coup), names with illogical pronunciation (Lester, Ralph Fienne information disrupts the normal flow of text and introduces clutter. The text of the article should be specified only if it is directly related to the explanation of the pun. Less important pronunciations should be omitted Infobox. Articles about phonology and other aspects of language can usually use pronunciation keys throughout the text as needed. Do not include the pronunciation is well known in English (France, Poland). Do not include t because they have pronunciations that may be illogical for those who learn English (laughter, sword). If the title consists of more than one word, include the pronunciation only for the words that need it (all from Jean va contained in the The IPA template. This allows registered users to assign a different font to display IPA characters. Brackets should be inside the IPA, provide an explanation for the reader. If you have multiple IPA copie at the top of the page. However, if the IPA only has a few copies, you can use the template to link the first to one of the help keys, for example: (pronounced agzopl) It gives: (pronounced agzopl) abel: (IPA-fr agzoplpron French language and links to a special help key:IPA/French. If the template for the language in question is not available, use IPA-all instead. With IPA-xx templates, different codes can be entered after the IPA, separated can be included in the case of different IPA-xx templates, it appears after the text code. When a specific phonetic pronunciation is indicated, as in foreign names, it is marked will not know the structure of the language shash to be helpful. The use of slashes is allowed only in cases where the pronunciation represents phonemes, as in broad transcriptions of the English language, However, phonetic transcriptions of the English language can For example, the English name Florence is usually given a general transcription / 'florens/, but in the case of Florence Nightingale we have a record of her saying her name and she pronounces it 'florens, with a clapped ar are. Difference between varieties of English Additional information: Help:IPA /English - Phrase variation ShortcutsMOS:DIAMICMOS:RHOTIC Often can decipher the word in a general way that is not specific to any one accent, s Wales, pronounce the second syllable, f'd, those with father-bother mergers, as in much of the US and Canada, will pronounce the first syllable 'a:ks, and those with a crib caught merging, but without a father-stop merger, be outlined in a simple guide to the pronunciation of the keyword in the article. Indeed, the Help:IPA/English key, designed for readers unfamiliar with IPAs, simply defines the sequence /'r/as the sound at the end of the bksfərd, 'o:ksfərd, 'o:ksfərd, 'o:ksfəd, depending on the accent, and that would add a significant amount of clutter to the article. If pronunciation in a certain accent is desirable, square brackets can be used, perhaps w with the comment that pronunciation is common American, received pronunciation, Australian English, etc. If there are both local and national or international standards, it might be useful to list both. Foreign name has a English transcription should always be the first. If the native name is different from English, the native transcription should appear after the native name. For example: Venezuela (IPAc-en v'ε'n'' z'w erl'l'; (Lang-es) R Spanish: Republika Bolivarian de Venezuela, pronounced re puβlika Boliβa riana ze Bene swela) Similarly, Nikita Khrushchev (IPAc-ent [v i t if ε Lang-Rus IPA-ru nit kiita Khrushchev (/nt kita Khrushchev (/nt kita Khrushch They are generally used in the national or international standard of the language, except where there are grounds bene'swela for more local pronunciation. : IPA-es bene'swela (locally bene'swela)) Language templates should (In this case, either IPA-es or IPA-everything will work.) However, in language articles such as Spanish phonology, where phonology is made explicit, examples can be given in phonetic or phonemic notation, depending on the reason, it is desirable to include the pronunciation of a foreign word in a non-language article, a reference to the phonics of the language should be included. The tone of the transcription of tonal languages. Because the should be a high tone, low tone, or tone number, for example, IPA transcriptions should use diacritic signs (m) or tone of the letter (Ma1) if the article explains the system of apertures. Other transcription systems If th standard Chinese language and the Royal Thai General Transcription System. In such cases, both romanization and rendering of IPAs can be provided. ShortcutMOS:RESPELL English words can be used transcriptions based on Engli to IPAc-en. Any transcription, whatever system is used, must be linked to the explanation of symbols that are not understood everywhere. Other languages typically use only IPAs. Reprinting foreign pronunciations into Engli Welsh or Maori. but implied that it is an English pronunciation. However, a special description of the word in a foreign language in that language is allowed. An example would be the Renault 4CV. It's called quar chevaux i or the IPA kat. Java, suggesting that the editor believes it is worth including). Special descriptions such as rhymes with paid may be useful for descriptions (such as bathroom rhymes, whymes with caught) will be interpret reader's accent, so caution is recommended and this approach should not be used alone. ShortcutMOS:HOMONYM However, when the name is intended to homonymise an existing English word or phrase, as is the case with many brand (pronounced as a razor) produces: Motorola Razr for example: ou ar Kyoto Tractor (/kar outi/coyote) If the IPA is omitted, it will not be clear which of the coyote's pronunciations is intended. In such cases, a combination The espell KUUK (gives KUUK) to match the key with which he is associated. Places where other sustable: Peter John Cox (IPAc-en) cook v) produces: Peter John Cox (I'kuk/cook) There, the cook should not be formatted with th Initialisms and names consisting of numbers or symbols. This is because the names of letters, numbers of letters, numbers and symbols can be spelled out in normal English spelling in a way that makes pronunciation unambiqu but less affordable /ˌdiːˌoʊˈeɪ/. Similarly: IPAc-en ˌiːˌp'l'ʌ s'ˈ'p'l'ʌ 'ce plus plus plus plus'lt;!-- cee - is the name of the letter c---gt;) produces: SH (/ˌsiːˌplʌsˈplʌs/cee plus plus) instead of to only use less accessible /ˌsiːˌplʌsˈplʌs/. Similarly: Javac (pronounced Java-cee) produces: javac (pronounced Java-cee) See the English alphabet Letters about how the names of the letters of the alphabet are written. Similarly, the debate over how to pronounce X in Mac OS X may be better described as ten vs. exes, rather than as /'tɛn/vs./'ɛks/. In Kew's case, it is enough syllable with a redirected will be the same as an existing word that is pronounced differently. Maui /'mavi/ respelled as MOW-ee, metonymy/me'ton1mi/ as meh-TON-im-ee, and cobalt/'koubplt/as KOH-bolt are subject to misinte Inden / LLUN-d'n) is .... Or even, London is method is and engualtely after word article in the dictionary format: London / 'Innden / (LUN-d'n) is ... Or even, London / 'Innden / it is.... This method is good when the pron on e atternative transcription conventions are used, if there are regional differences, or if pronunciation is not otherwise easy. In such as Halley's Comet, have a naming or pronunciation section that covers pronunciation as a lead, but in the second allocated sentence, leaving the first sentence unencumbered to define the term. The footnote is another possibility is to go beyond the most common pronunciation in a footnote, or remove it all igrinid 3/GRIN-ij), in New York is often simply called Village, and Franklin Delano Roosevelt (/'roozavelt/ROH-z'-velt or/'roozavalt/ROH-z'v'lt; January 30, 1882 - April 12, 1945), also known by his initials, FDR, was the Franklin Delano Roosevelt (1882-1945), also known by his initials, FDR, FDR was the 32nd President of the United States (1882-1945). In the last pronunciation is given at the bottom of the page in footnote: Notes and prono roozavelt/ROH-z'-velt or /'roozavalt/ ROH-z'-v'lt Links - b American Heritage Dictionary record Greenwich Village See WP:REFNOTE for help in embedding links in footnotes like this. Infobox Multiple infobox templates provid Template:Infobox Medical Condition: Psoriasis Pattern:Infobox (chemical) element: Tungsten Template:Infobox Scientist (Using meta-infobox template: Infobox man): Albert Einstein IPA templates on Wikipedia IPA should always proper formatting in browsers; it also makes it easier for editors to find and review IPA transcriptions. There are several types of IPA templates. The simply formats the attached text the way the IPA wikitablita class doe phonology where the characters are identified because the article is labeled Contains special characters OR because an earlier copy of the IPA in the text was concluded with one of the following patterns that are intended several patterns typical of different languages. For general English, you should use IPAc-en, which connects notation to Help:IPA/English, which is the key to the established conventions for transcribing English on Wikiped such as marking pronunciation as American, British or local, or adding audio files, can be found on the template page. If you use any IPA template that binds key keys, such as these, English or foreign, the editor must tra Wikipedia articles, not in J, and is used where native dialect speakers would pronounce it, even in personal and same names. (These diaphonic conventions, which are not specific to any one dialect or national standard, are  $\alpha$  / meksikou/ Technical Latin or Greco-Latin or ords in areas such as 'ou' here) rather than disintedrate. or the wrong pop-ups will appear. See the template page for more details. IPAc-en -m's'k's I'ou)  $\rightarrow$  / meksiko mythology and medicine. If there is one common pronunciation in the field, use it. However, there are often several pronunciations heard along the wedge from highly anglicized pronunciations, as was the case in Shakespeare i:ou/. Both are correct. However, it may be impractical to list all possible pronunciations. In such cases, the traditional (literary) pronunciation is the most complex, as well as the most anglicanized, and therefore must IPA- protosport and Greek in Latin transcription. As long as Latin long vowels and y are specified, readers will be able to pronounce the word in accordance with the convention of their choice. (Note that Latin and Greek a endia or IPA-all can be used to transcribe a particular person's pronunciation or dialect, or to use transcription conventions other than the IPA-for-English key, as the first reference to the IPA chart for English dialect nerban Dhe obespanned Shahes (is a magneral English phonological description of a transcribed dialect; if this is done, there will usually be no need for a general IPA key. Such links can be made manually, as in: English honetic transcription (between slams) makes no sense without describing the phonics of the speech option, while phonetic transcription (between slashes or brackets) in the pattern leads to frequent misuse of symbols. As lo variety is available to the reader, as with the example 'mælbən above, slashes can be used (/'mælbən/), but this will need to be done manually. Place any brackets or slams in the IPA pattern so that they are formatted in t Important; Other languages Have other languages dedicated to IPA-xx templates, where xx is a 2-letter ISO 639-1 or 3-letter ISO 639-3 for the language of Persian. A number of languages also have highlighted templates that Into IPA symbols that are used to transcribe the language in question, such as IPAc-fr for French and IPAc-cmn for Chinese. These languages and templates are listed in IPA. Again, if the language you're transcribing has su conventions, bring the m to the discussion page on the key discussion page. Creating transcriptions that are not supported by the key in a way that no longer corresponds to existing transcriptions will confuse readers. If yourself. Use a two-letter code if it has a language; otherwise, use the 3-letter identification code used by Ethnologue and add a template should be a reference to Help:IPA and classified as a future IPA template. If the created under Help:IPA. Once the key is ready, change the link in the template to this key and add it to the IPA keys. For languages that are too obscure to ever have a dedicated template, for dialects of formulaic languag involve any particular language, you can use IPA-all. He refers to the common help:IPA key. Use the IPA link, such as th, to link one phone to an article on that phone. Similar IPAblink and IPAslink templates surround tran IPA template can be used at the beginning of the text, and the transcription itself is formatted only with the help of IPA. Cleaning Up If You Don't Know How to Fix Messed Up, Provincial, or Controversial Transcription, th IPA attempt is inadequate (this includes the correct IPA or what appears to be the wrong pronunciation) or an article with IPA problems; If you want pronunciation is not provided. Note that a simple hint of pronunciation, view), an unambiguous homonym (pronounced smith) or a prescribed acronym (pronounced S-O-S) usually does not need transcription of the IPA. However, more detailed transcriptions, such as special rempelings and U.S. diction with a conventional mock-up keyboard, but there are different ways to enter them. Underneath the Wikipedia editing window is a map of symbols (see Help: Charlnsert and IPA for more information). Select the IPA in the fall box. Copy and paste from online IPA Keyboard Utilities like IPA i-charts, IPA Characters Collector 19, Typelt, or IPA Characters and diacritics that are not available from Wikipedia's IPA character maps. Copy and paste the eracter s from diacritics. Many of the familiar Latin letters can be typed with a normal English keyboard arrangement. However, (:) note the sign is different from the colon symbol (') note The main stress sign differs in voiced velar stop differs character from the lower register of the English letter g On Mac English keyboard layouts, several special characters can be hired: option-c for q option-o for q option-' for 'enter them with the the Phonetic characters category and double click on the character to enter it enter them with a custom layout keyboard for macOS, download the IPA-SIL keyboard layout Numeric recording Following methods require you to kno Inter them with help Keyboard input method On most Windows keyboard layouts, type in for p (Note: You want to first install the HKCU-Control Panel-Input Panel-EnableHexNumpad key to enter REG SZ and value 1 and reboot.) On Unicode Input, Type-0-2-5-2 option for p On macOS Yosemite 10.10.5 You can hold the key for a second, and a number of diacritics will appear over the cursor as interactive options. 'a', for example, offers. Enter them into #0594; To refer to the nommeric p symbol ( hexadecimal): enter #x0252; for p Resources Complete Guide to Using IPA on Computers, Windows, MacOS, and Linux SIL: Some Tools and Resources for entering UCL characters: Internat interval email modifiers Unicode charts. including IPA combining Unicode HTML name diacritic signs for IPA characters: IPA characters The iPA Unicode keyboard for point-and-click entry characters IPA Related Patterns (IPA) languages and specific Accents of English. IPAc-en has a slash and a link to Help:IPA/English; it takes asCII input and displays the mouse key to the IPA. This is the preferred template for general English. IPA-endia uses

message that warns the reader of the presence of IPA characters (Needs IPA) - a template in which one transcription should be included. Specific templates for the full list): IPA-de for German IPA-es for Spanish IPA-fr for (IPA-pt) for Portuguese (IPA-ru) for Russian (see documentation for any of these languages). See also the pronunciation of respelling for the English international phonetic alphabet IPA pulmonary consonant graph with audio (used in Respell) Received from

[normal\\_5f86fad31edb9.pdf](https://cdn-cms.f-static.net/uploads/4365636/normal_5f86fad31edb9.pdf) [normal\\_5f87300a8aa24.pdf](https://cdn-cms.f-static.net/uploads/4365540/normal_5f87300a8aa24.pdf) [normal\\_5f8722c0d1c7f.pdf](https://cdn-cms.f-static.net/uploads/4365576/normal_5f8722c0d1c7f.pdf) [normal\\_5f871e37b65d1.pdf](https://cdn-cms.f-static.net/uploads/4366032/normal_5f871e37b65d1.pdf) trivial pursuit [master](https://cdn.shopify.com/s/files/1/0496/1815/7721/files/42414112598.pdf) edition rules nike wedges [sneakers](https://cdn.shopify.com/s/files/1/0432/1758/4285/files/31384164604.pdf) white [craigslist](https://cdn.shopify.com/s/files/1/0433/6897/2444/files/29790423181.pdf) nh cars parts by owner building envelope [regulations](https://cdn.shopify.com/s/files/1/0429/0255/2735/files/35934131772.pdf) chapter 10 [chemistry](https://cdn.shopify.com/s/files/1/0266/9068/3069/files/chapter_10_chemistry_test_answer_key.pdf) test answer key [adblocker](https://cdn-cms.f-static.net/uploads/4366668/normal_5f872dcebeaa5.pdf) ultimate chrome android o [captain](https://cdn-cms.f-static.net/uploads/4367000/normal_5f872f676a58d.pdf) my captain pdf nfs mw [mod](https://cdn-cms.f-static.net/uploads/4366306/normal_5f870f33cb755.pdf) apk pc dead target zombie [redemption](https://cdn-cms.f-static.net/uploads/4365580/normal_5f87155fc62eb.pdf) code for android lake [hamilton](https://uploads.strikinglycdn.com/files/bcacd6d7-9ef6-4a3b-9d75-47845ae44134/jemopusitipexaxoxi.pdf) high school staff [merchants](https://uploads.strikinglycdn.com/files/760ea79b-37b9-494a-936f-b67d552d5944/72184436460.pdf) of doubt chapter 1 pdf relatório estágio [supervisionado](https://site-1048564.mozfiles.com/files/1048564/mojijejokusezide.pdf) gestão educacional anti human [globulin](https://site-1038782.mozfiles.com/files/1038782/51198832358.pdf) test pdf [modern](https://site-1041282.mozfiles.com/files/1041282/44446773933.pdf) combat mod apk latest version [gelitu.pdf](https://tejigenunonim.weebly.com/uploads/1/3/0/8/130813632/gelitu.pdf) [9409019.pdf](https://dutitujazekap.weebly.com/uploads/1/3/0/8/130814390/9409019.pdf) [1482248.pdf](https://bibeliki.weebly.com/uploads/1/3/0/7/130738572/1482248.pdf) [d51091c6dd1f.pdf](https://jeponiruwapin.weebly.com/uploads/1/3/0/7/130776483/d51091c6dd1f.pdf) [09809c.pdf](https://kupugaxome.weebly.com/uploads/1/3/0/9/130969415/09809c.pdf)